# **system.db.runPrepUpdate**

## This function is used in **Python Scripting.**

#### **Description**

Runs a prepared statement against the database, returning the number of rows that were affected. Prepared statements differ from regular queries in that they can use a special placeholder, the question-mark character ( ? ) in the query where any dynamic arguments would go, and then use an array of values to provide real information for those arguments. Make sure that the length of your argument array matches the number of question-mark placeholders in your query. This call should be used for UPDATE, INSERT, and DELETE queries.

This is extremely useful for two purposes:

- This method avoids the problematic technique of concatenating user input inside of a query, which can lead to syntax errors, or worse, a nasty security problem called a [SQL injection attack](http://en.wikipedia.org/wiki/SQL_injection) . For example, if you have a user-supplied string that is used in a WHERE clause, you use single-quotes to enclose the string to make the query valid. What happens in the user has a single-quote in their text? Your query will fail. Prepared statements are immune to this problem.
- This is the only way to write an INSERT or UPDATE query that has binary or BLOB data. Using BLOBs can be very hand for storing images or reports in the database, where all clients have access to them.

The "?" placeholder refers to variables of the query statement that help the statement return the correct information. Ü The "?" placeholder cannot reference column names, table names, or the underlying syntax of the query. This is because the SQL standard for handling the "?" placeholder excludes these items.

### **Client Permission Restrictions**

[Permission Type:](https://docs.inductiveautomation.com/display/DOC79/Project+Properties#ProjectProperties-ClientPermissions) Legacy Database Access

Client access to this scripting function is blocked to users that do not meet the role/zone requirements for the above permission type. This function is unaffected when run in the Gateway scope.

# **Syntax system.db. runPrepUpdate( query, args, [database], [tx], [getKey], [skipAudit] )** • Parameters String query - A query (typically an UPDATE, INSERT, or DELETE) to run as a prepared statement with placeholders (?) denoting where the arguments go. Object[] args - A list of arguments. Will be used in order to match each placeholder (?) found in the query. String database - Optional, The name of the database connection to execute against. If omitted or "", the project's default database connection will be used. String tx - Optional, A transaction identifier. If omitted, the update will be executed in its own transaction. Boolean getKey - Optional, A flag indicating whether or not the result should be the number of rows returned (getKey=0) or the newly generated key value that was created as a result of the update (getKey=1). Not all databases support automatic retrieval of generated keys. Boolean skipAudit - Optional, A flag which, if set to true, will cause the prep update to skip the audit system. Useful for some queries that have fields which won't fit into the audit log. Returns

Integer - The number of rows affected by the query, or the key value that was generated, depending on the value of the getKey flag.

- Scope
	- All

**Code Examples**

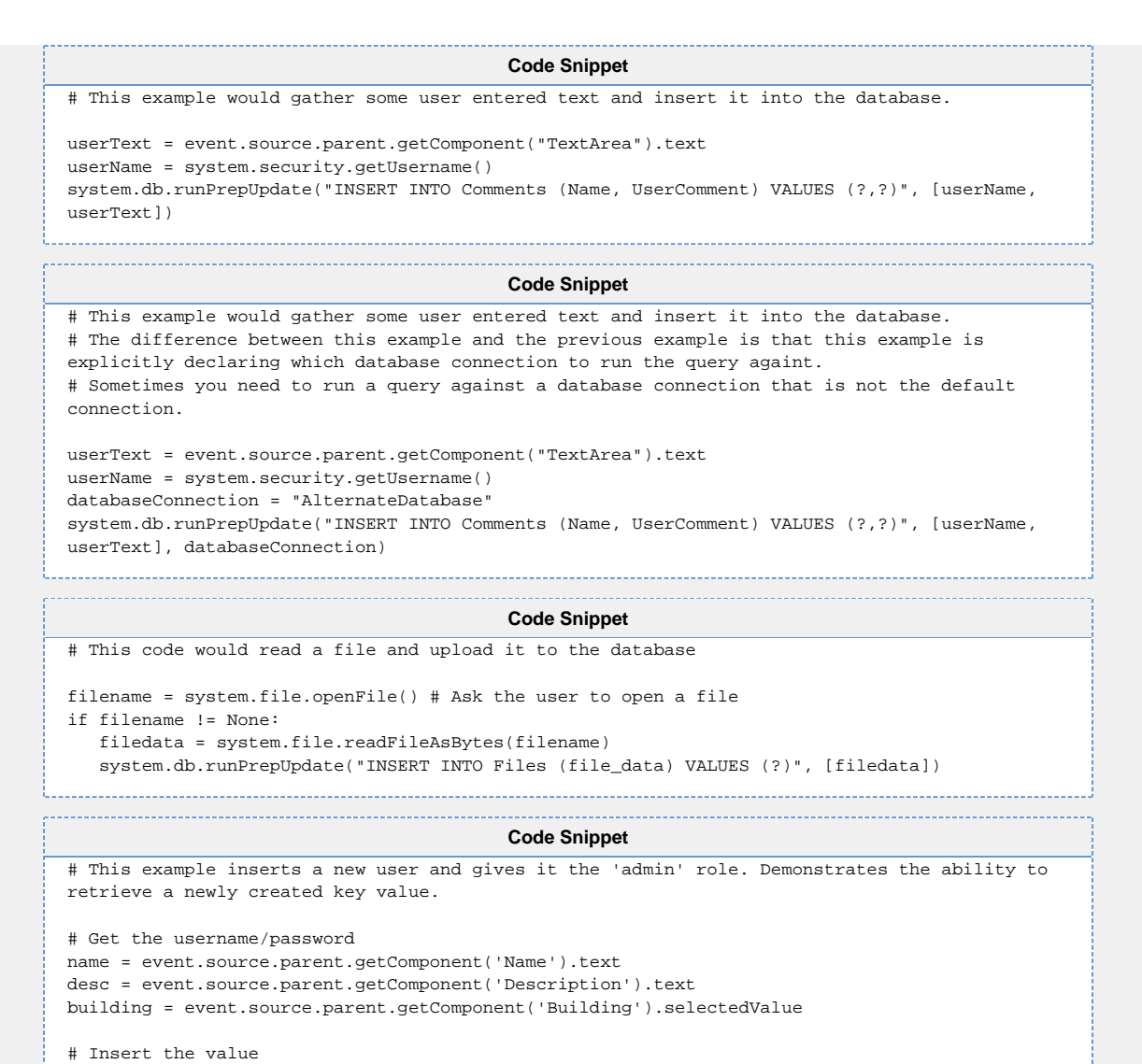

```
id = system.db.runPrepUpdate("INSERT INTO machines (machine_name, description) VALUES (?, 
?)", [name, desc], getKey=1)
```
# Add a row to the user role mapping table system.db.runPrepUpdate("INSERT INTO machine\_building\_mapping (machine\_id, building) VALUES (?, ?)", [id, building])

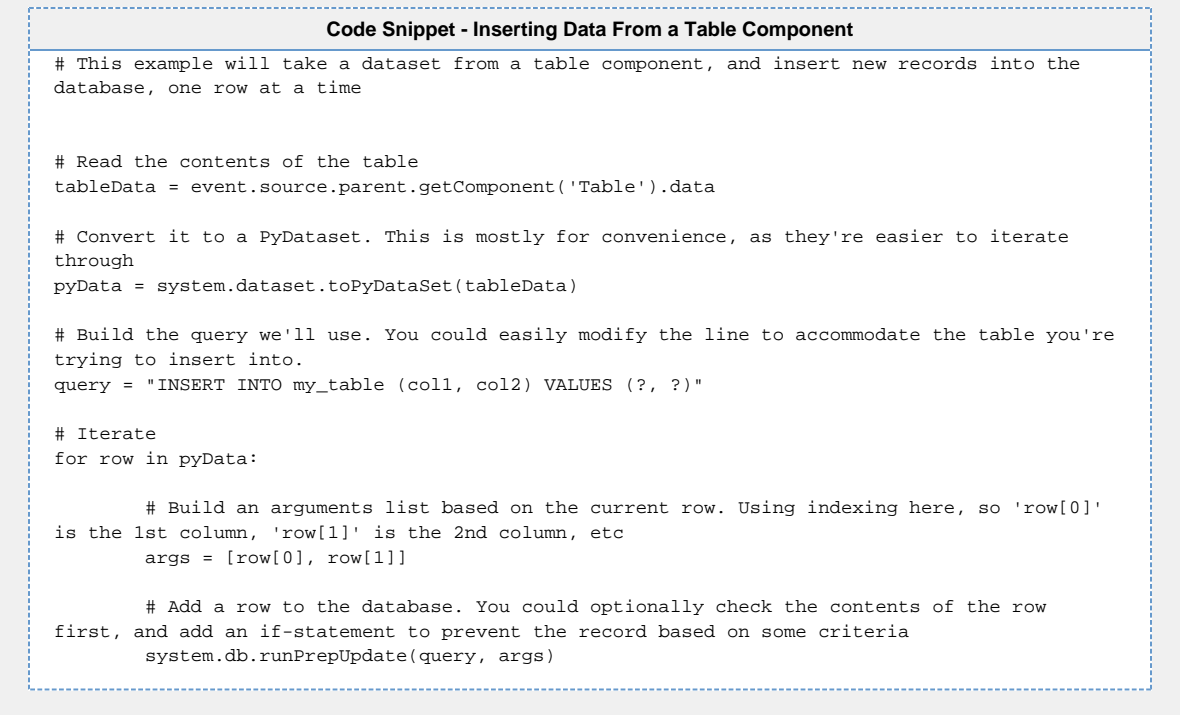